## **Supervised learning** SUPERVISED LEARNING WITH SCIKIT-LEARN

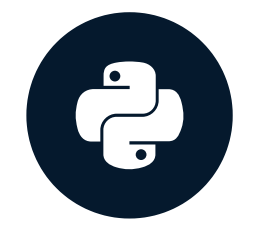

**Andreas Müller** Core developer, scikit-learn

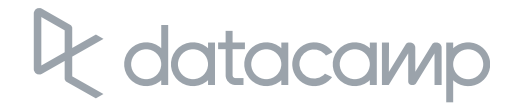

## What is machine learning?

- The art and science of:
	- Giving computers the ability to learn to make decisions  $\circ$ from data
	- without being explicitly programmed!
- Examples:
	- Learning to predict whether an email is spam or not  $\circ$
	- Clustering wikipedia entries into different categories  $\circ$
- Supervised learning: Uses labeled data  $\bullet$
- Unsupervised learning: Uses unlabeled data $\bullet$

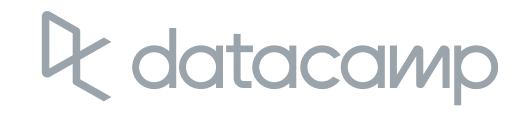

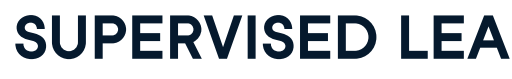

## Unsupervised learning

- Uncovering hidden patterns from unlabeled data  $\bullet$
- Example:
	- Grouping customers into distinct categories (Clustering) $\mathsf{o}$

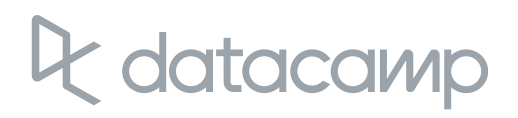

## Reinforcement learning

- Software agents interact with an environment  $\bullet$ 
	- Learn how to optimize their behavior  $\circ$
	- Given a system of rewards and punishments  $\circ$
	- Draws inspiration from behavioral psychology  $\mathbf O$
- Applications  $\bullet$ 
	- Economics  $\circ$
	- **Genetics**  $\mathbf O$
	- Game playing  $\circ$
- AlphaGo: First computer to defeat the world champion in Go $\bullet$

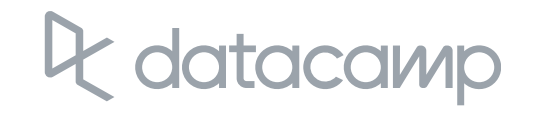

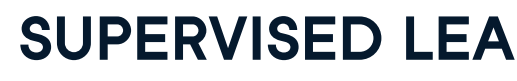

- Predictor variables/features and a target variable  $\bullet$
- Aim: Predict the target variable, given the predictor variables  $\bullet$ 
	- Classification: Target variable consists of categories  $\circ$
	- Regression: Target variable is continuous $\circ$

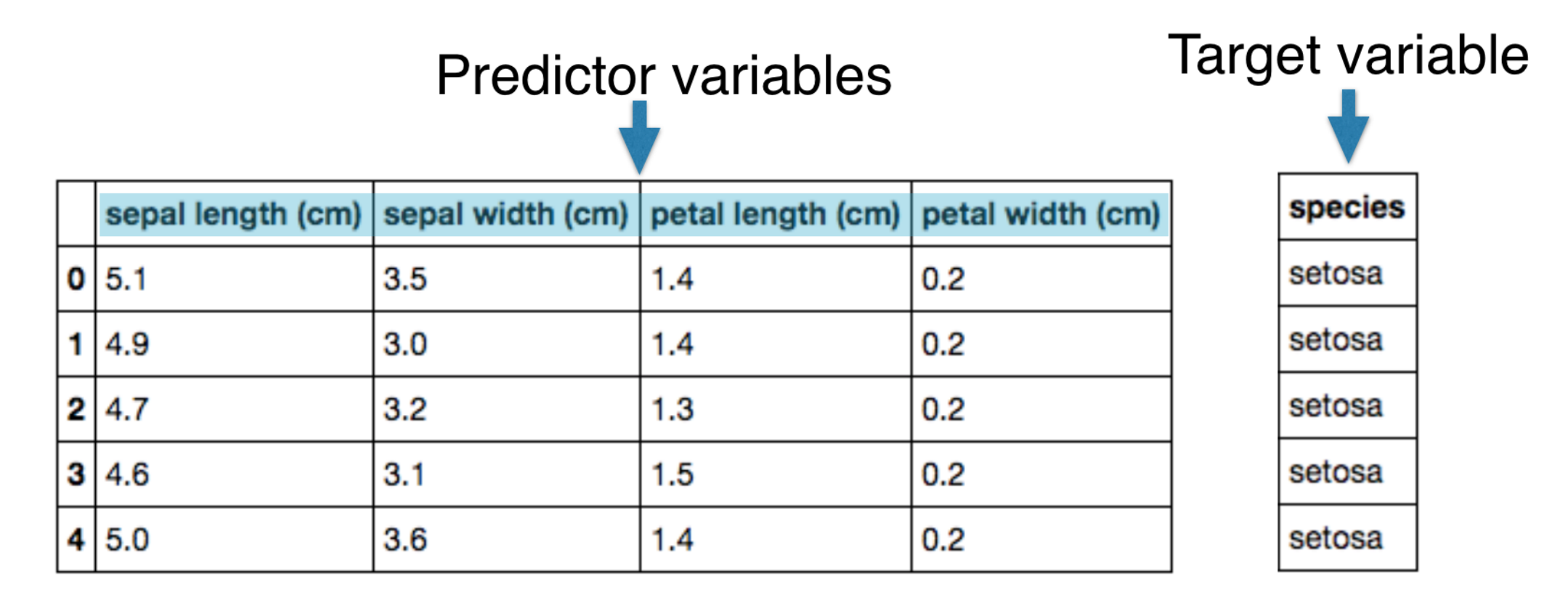

## Supervised learning

## Naming conventions

- Features = predictor variables = independent variables
- Target variable = dependent variable = response variable

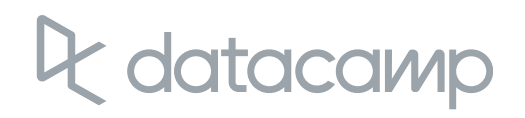

- Automate time-consuming or expensive manual tasks  $\bullet$ 
	- Example: Doctor's diagnosis  $\mathsf O$
- Make predictions about the future  $\bullet$ 
	- Example: Will a customer click on an ad or not?  $\mathsf O$
- Need labeled data  $\bullet$ 
	- Historical data with labels  $\mathsf{O}$
	- Experiments to get labeled data  $\circ$
	- Crowd-sourcing labeled data $\mathsf{O}$

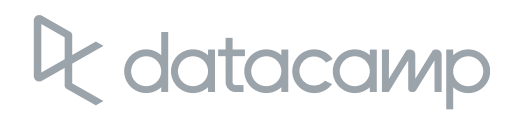

## Supervised learning

- We will use scikit-learn/sklearn
	- o Integrates well with the SciPy stack
- Other libraries  $\bullet$ 
	- **TensorFlow**  $\bullet$
	- keras $\circ$

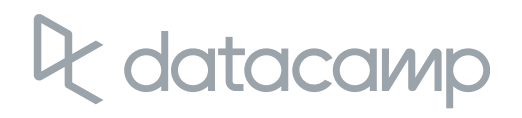

## Supervised learning in Python

## Let's practice!

SUPERVISED LEARNING WITH SCIKIT-LEARN

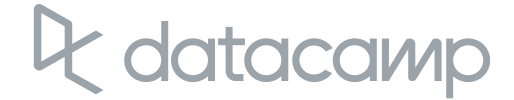

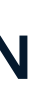

# Exploratory data<br>analysis

SUPERVISED LEARNING WITH SCIKIT-LEARN

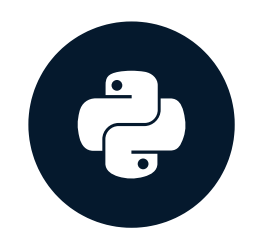

**Hugo Bowne-Anderson** Data Scientist, DataCamp

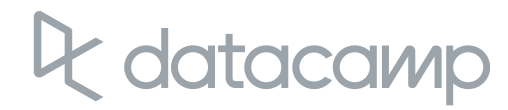

## The Iris dataset

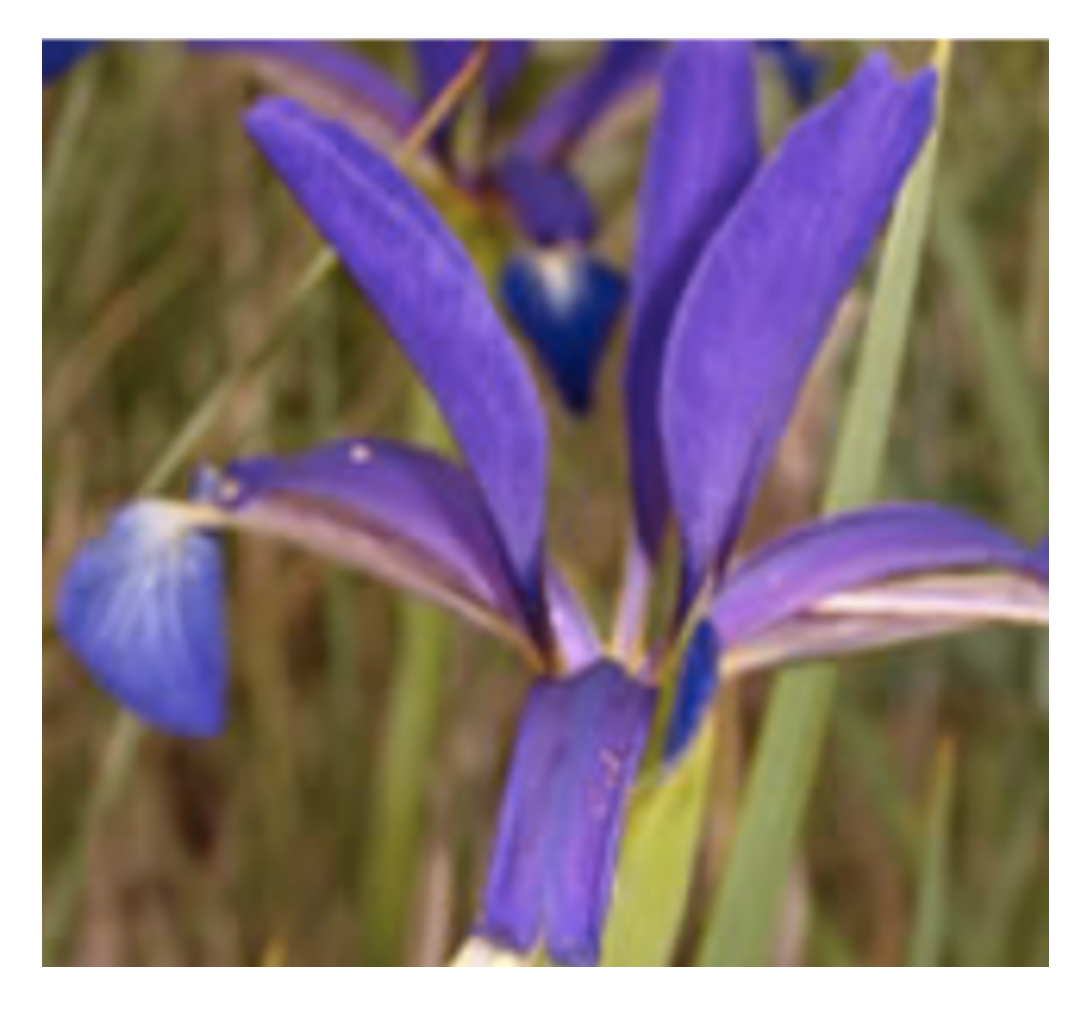

#### Features:

- Petal length  $\bullet$
- Petal width
- Sepal length
- Sepal width

#### Target variable: Species

- Versicolor
- Virginica
- Setosa

### datacamp

## The Iris dataset in scikit-learn

from sklearn import datasets import pandas as pd import numpy as np import matplotlib.pyplot as plt plt.style.use('ggplot') iris = datasets.load \_ iris() type(iris)

sklearn.datasets.base.Bunch

print(iris.keys())

dict\_keys(['data', 'target\_names', 'DESCR', 'feature\_names', 'target'])

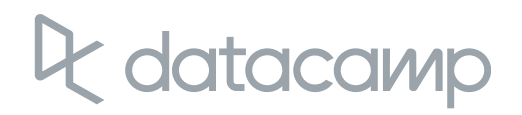

## The Iris dataset in scikit-learn

type(iris.data), type(iris.target)

(numpy.ndarray, numpy.ndarray)

iris.data.shape

(150, 4)

iris.target \_ names

array(['setosa' , 'versicolor' , 'virginica'], dtype='<U10')

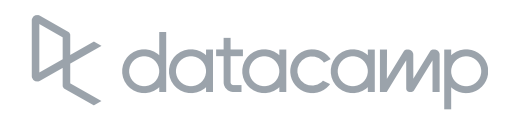

## Exploratory data analysis (EDA)

 $X = \text{iris.data}$ 

y = iris.target

df = pd.DataFrame(X, columns=iris.feature\_names)

print(df.head())

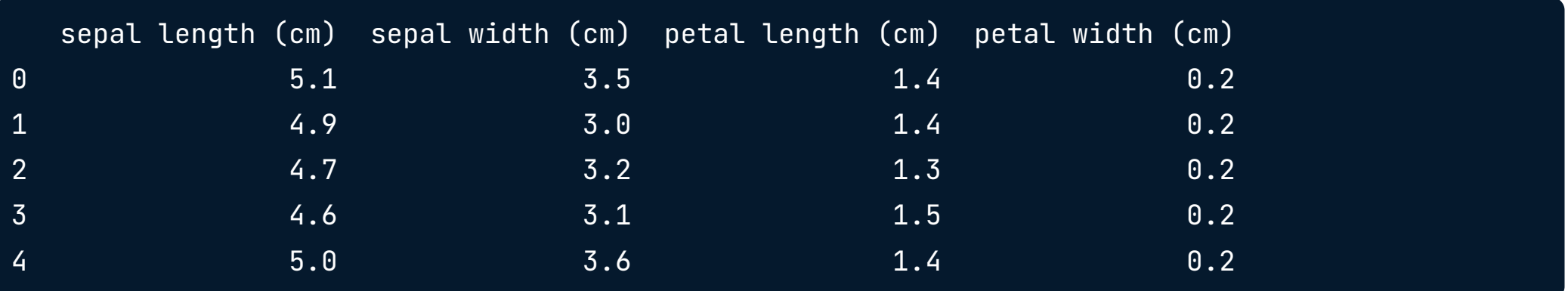

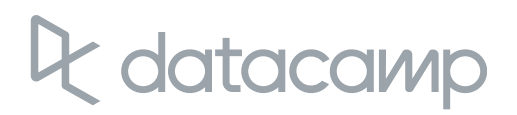

#### \_ = pd.plotting.scatter \_ matrix(df, c = y, figsize = [8, 8],  $s=150$ , marker =  $'D'$

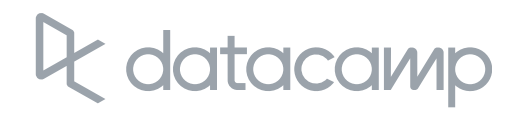

## Visual EDA

## Visual EDA

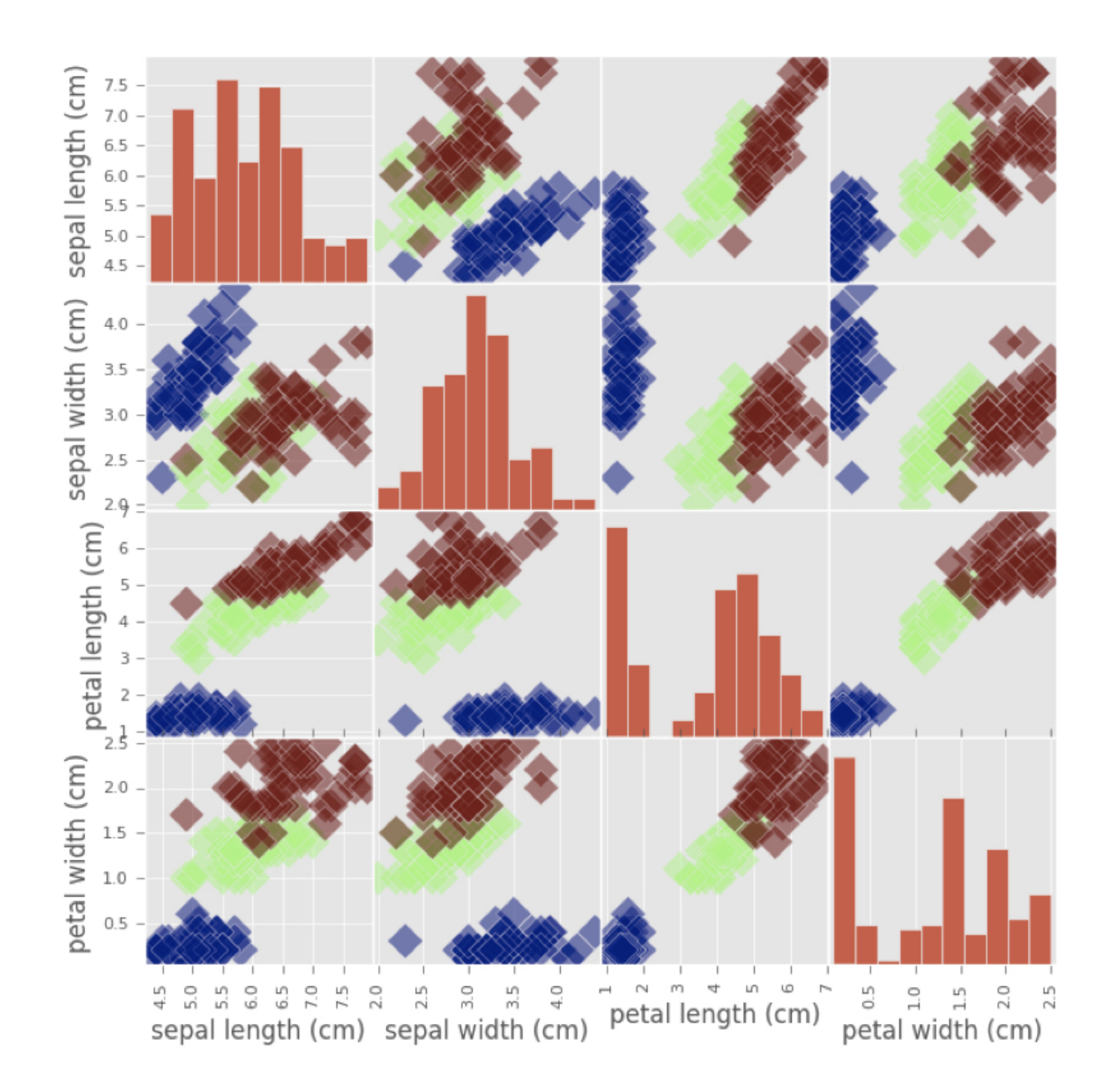

& datacamp

## Visual EDA

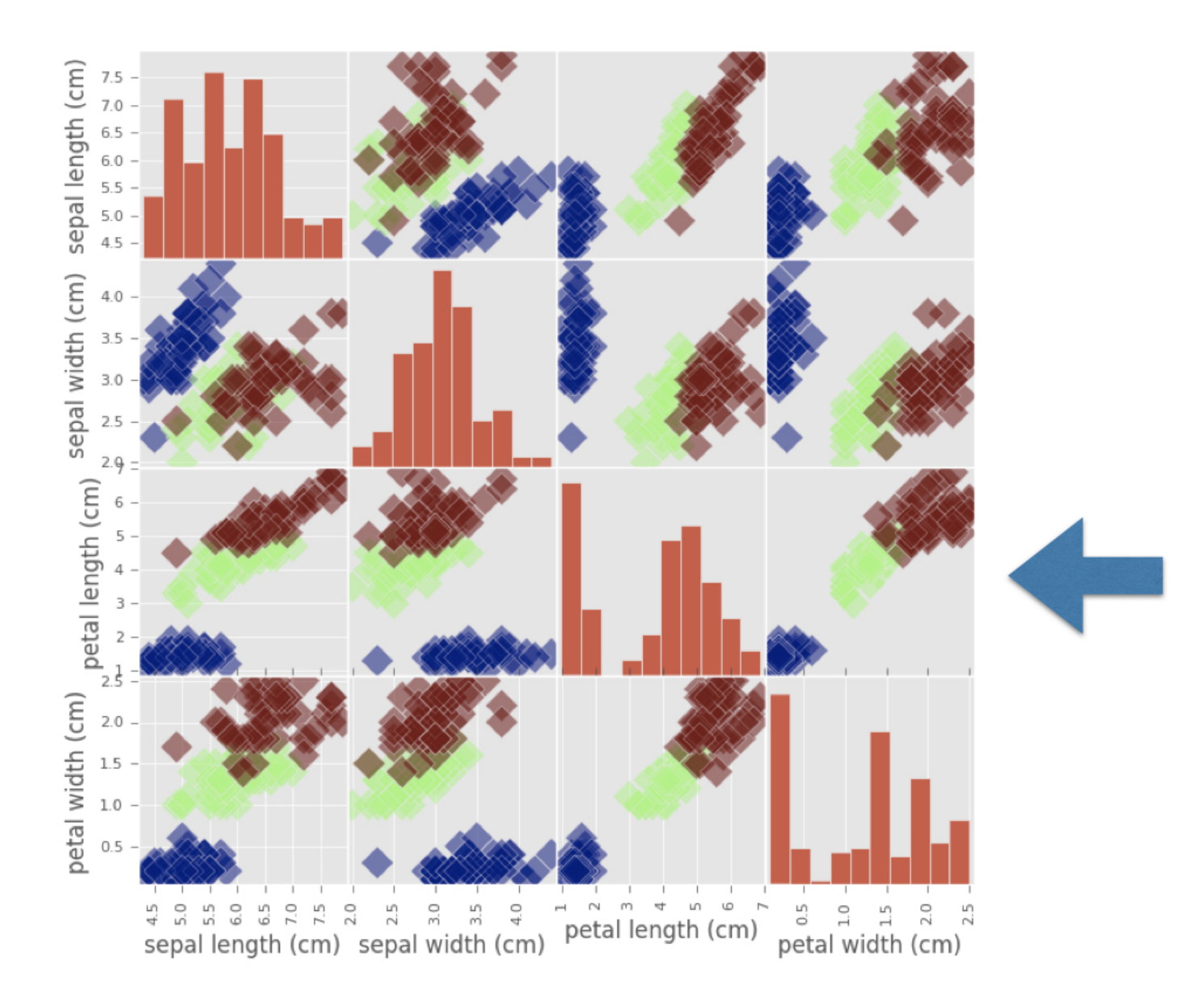

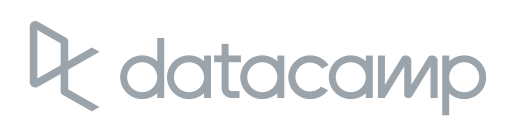

## Let's practice!

SUPERVISED LEARNING WITH SCIKIT-LEARN

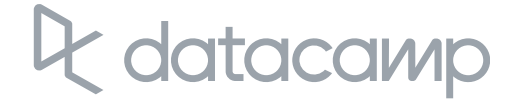

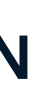

## The classification challenge

SUPERVISED LEARNING WITH SCIKIT-LEARN

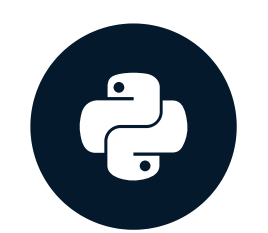

**Hugo Bowne-Anderson** Data Scientist, DataCamp

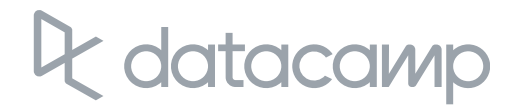

- Basic idea: Predict the label of a data point by  $\bullet$ 
	- Looking at the 'k' closest labeled data points  $\circ$
	- Taking a majority vote $\circ$

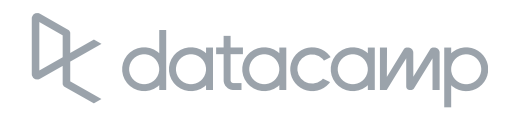

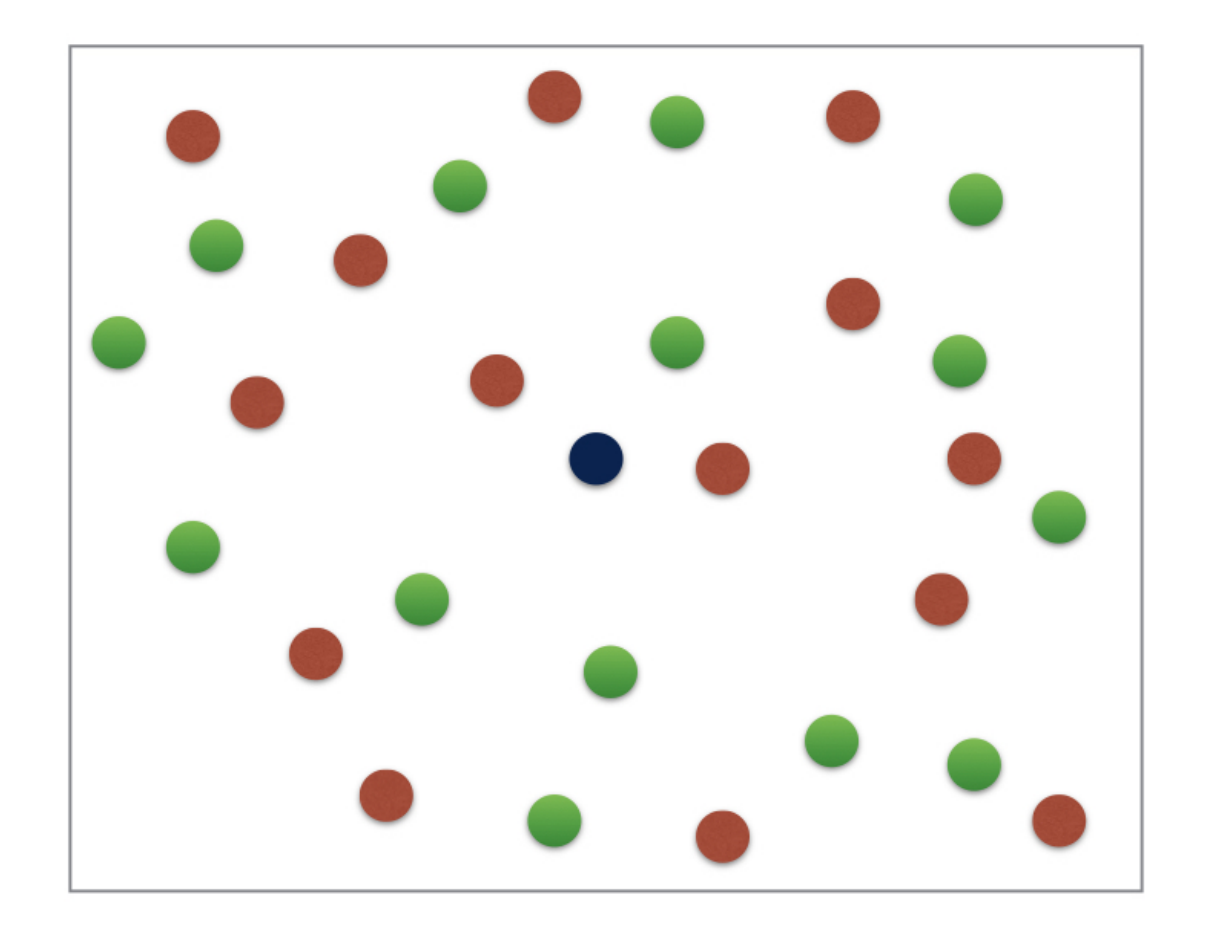

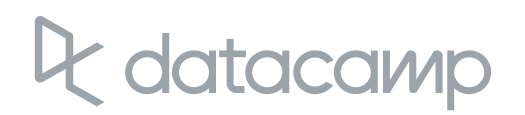

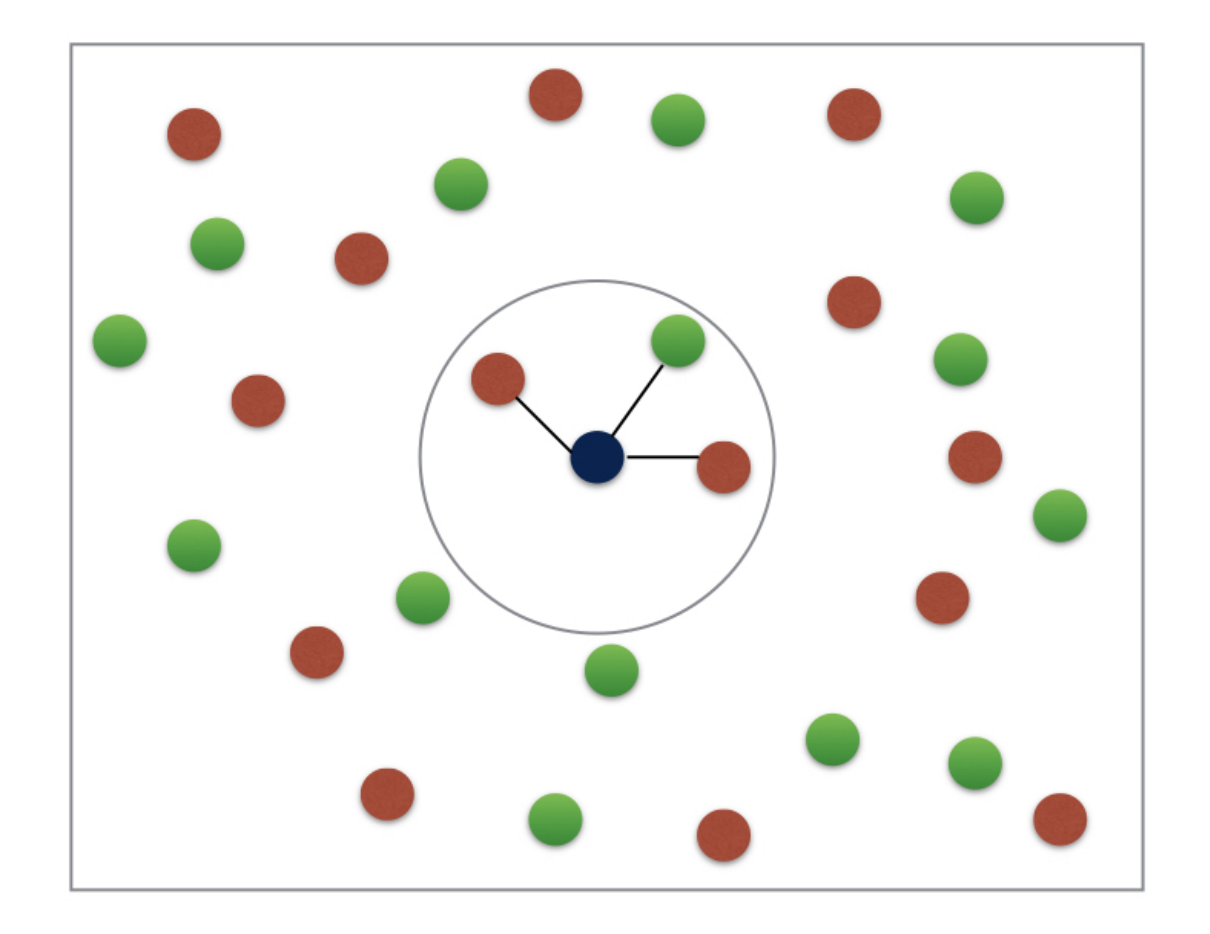

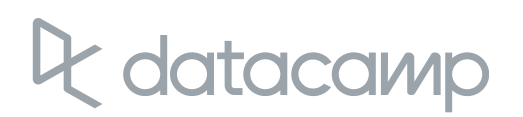

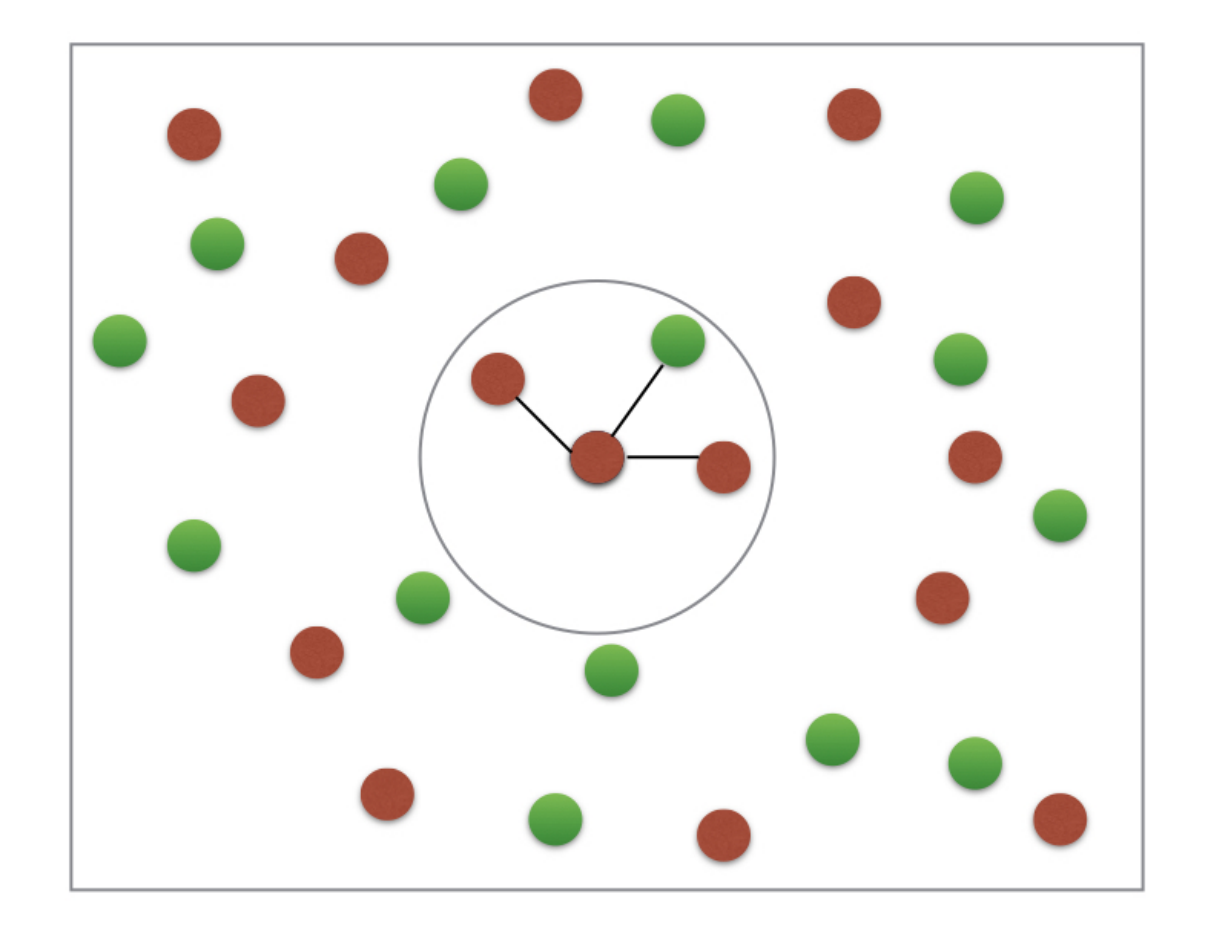

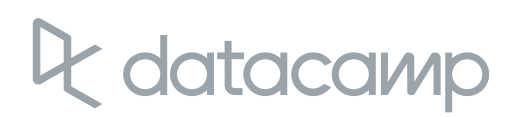

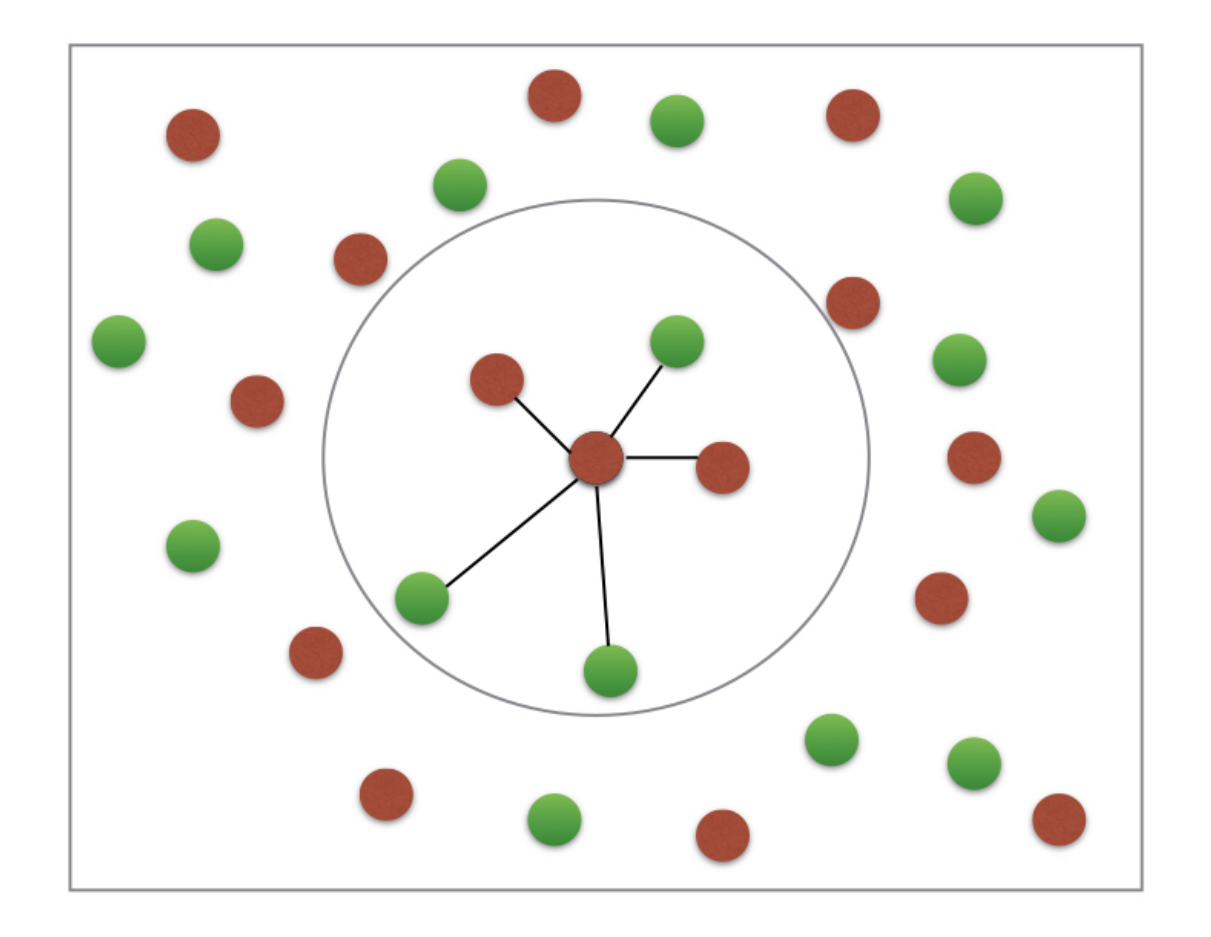

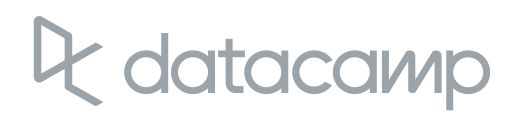

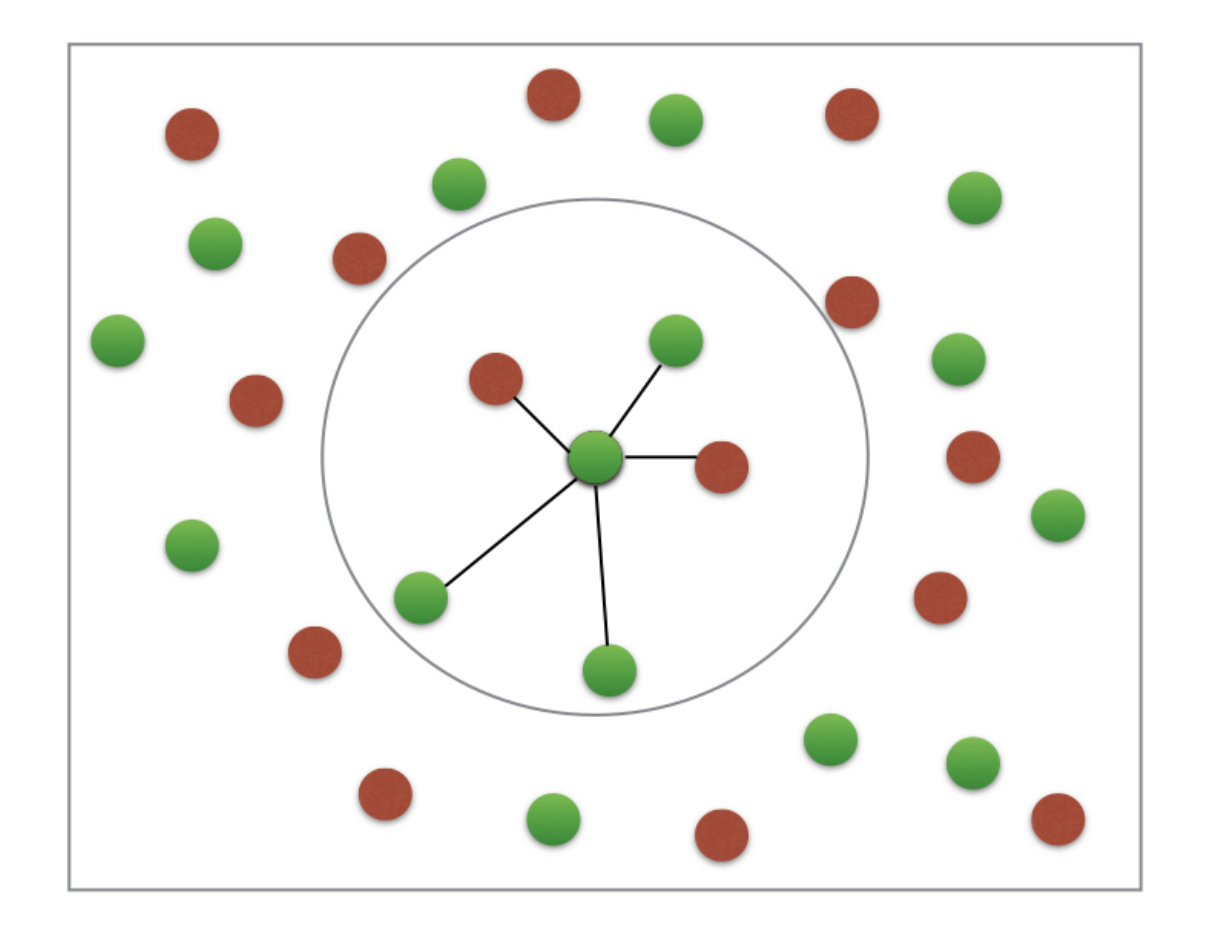

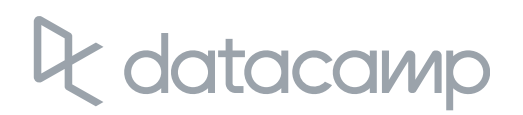

## k-NN: Intuition

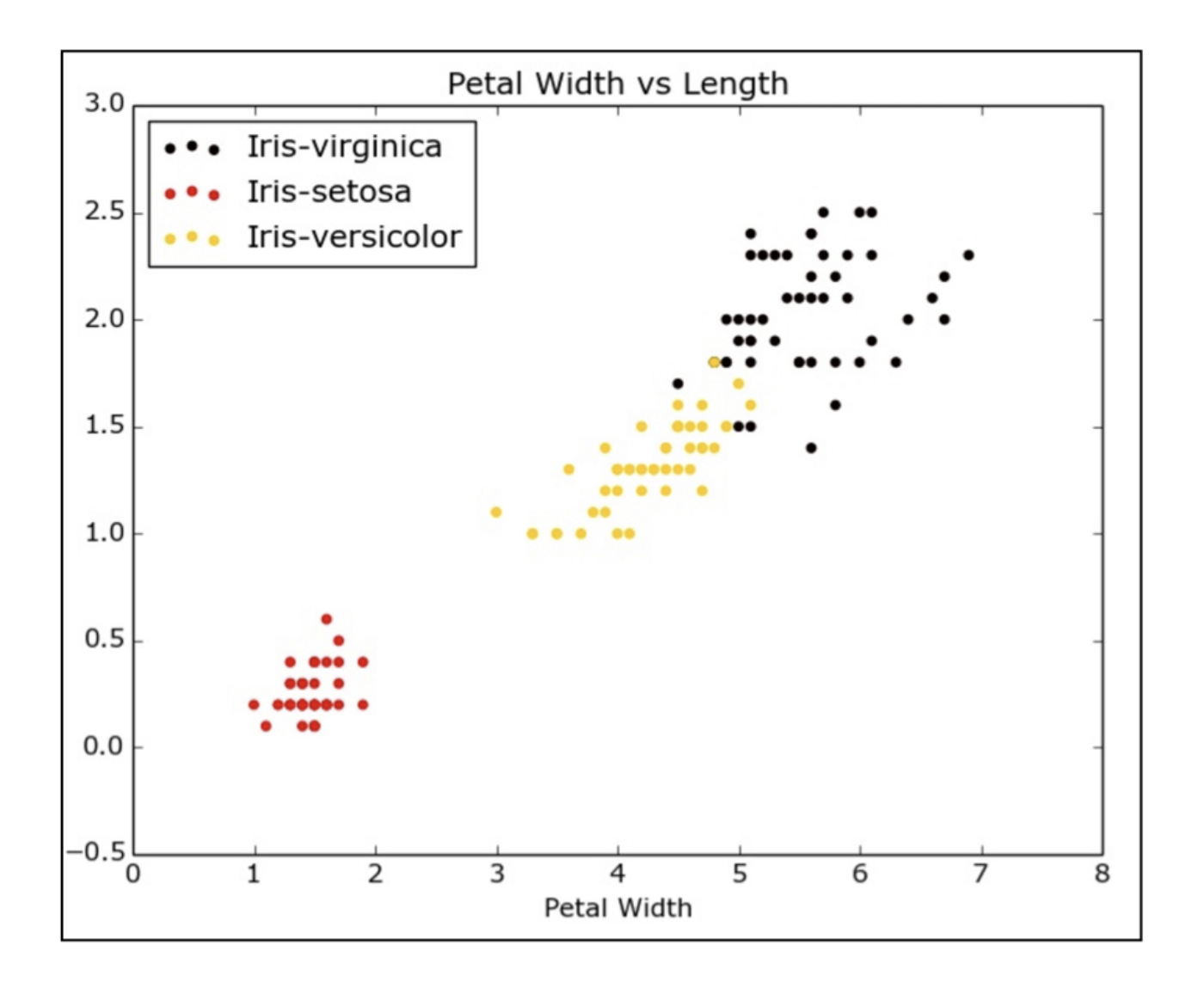

 $\mathcal{R}$ datacamp

## k-NN: Intuition

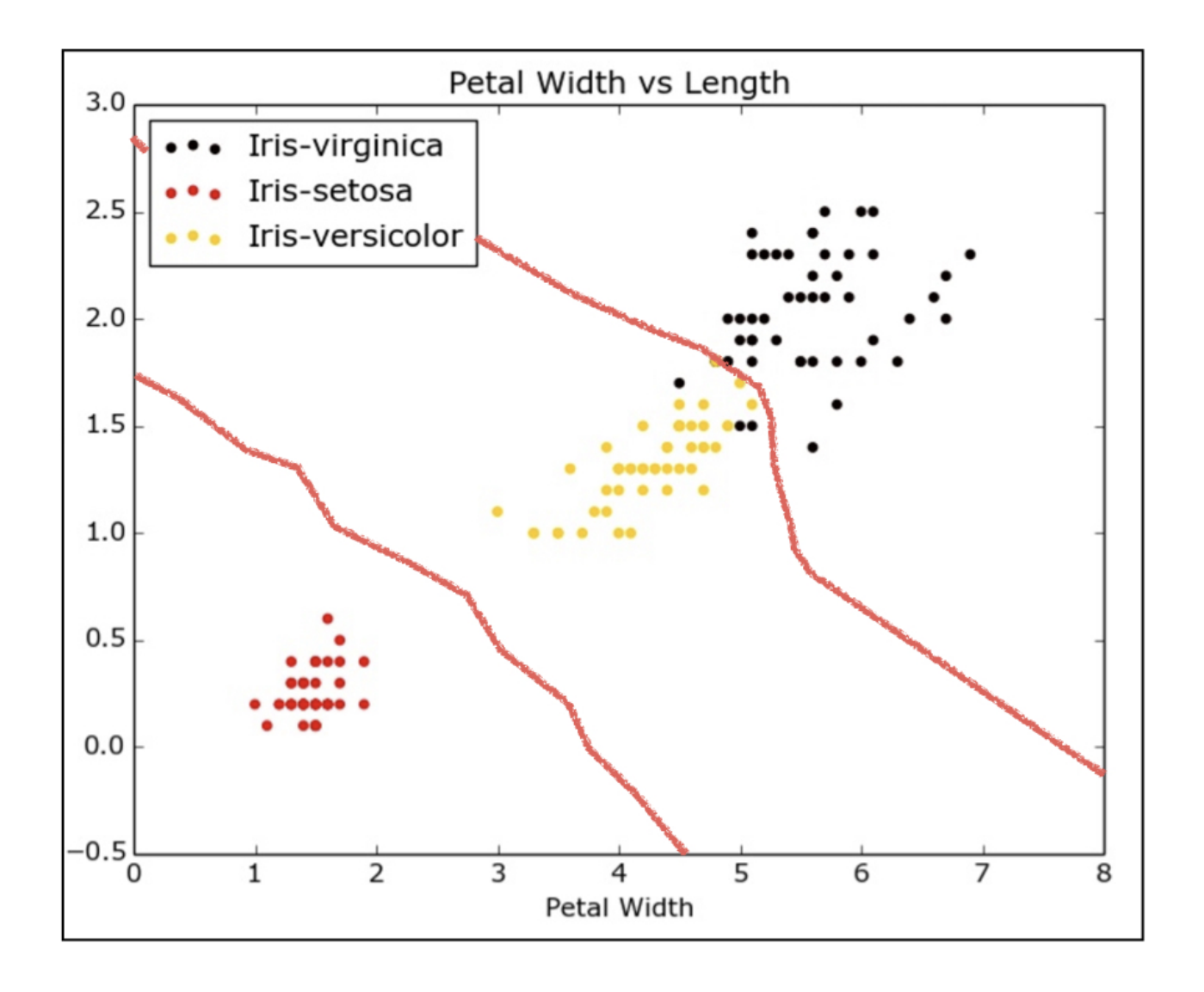

 $\mathcal{R}$ datacamp

## k-NN: Intuition

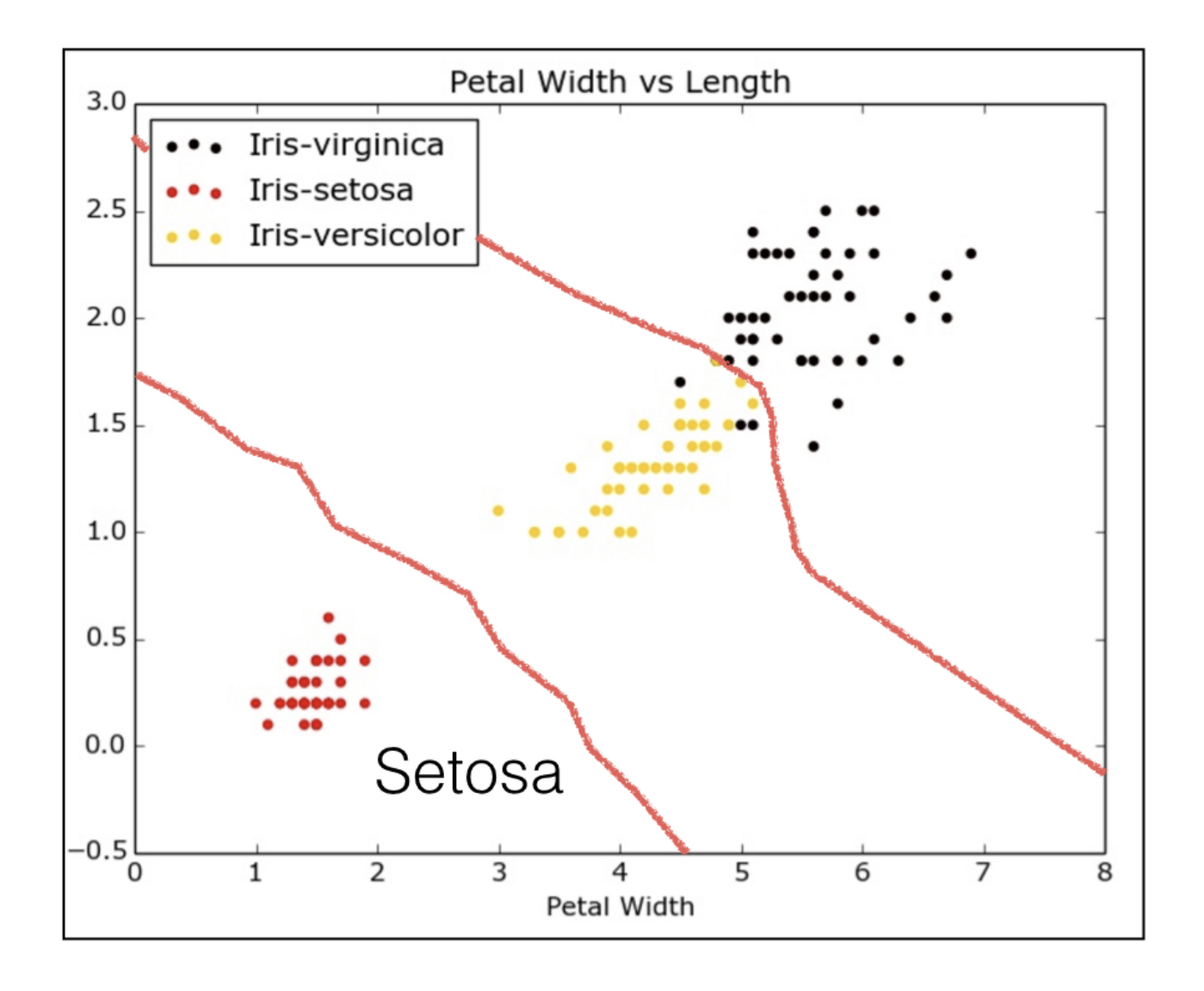

#### $\mathcal{L}$ datacamp

## k-NN: Intuition

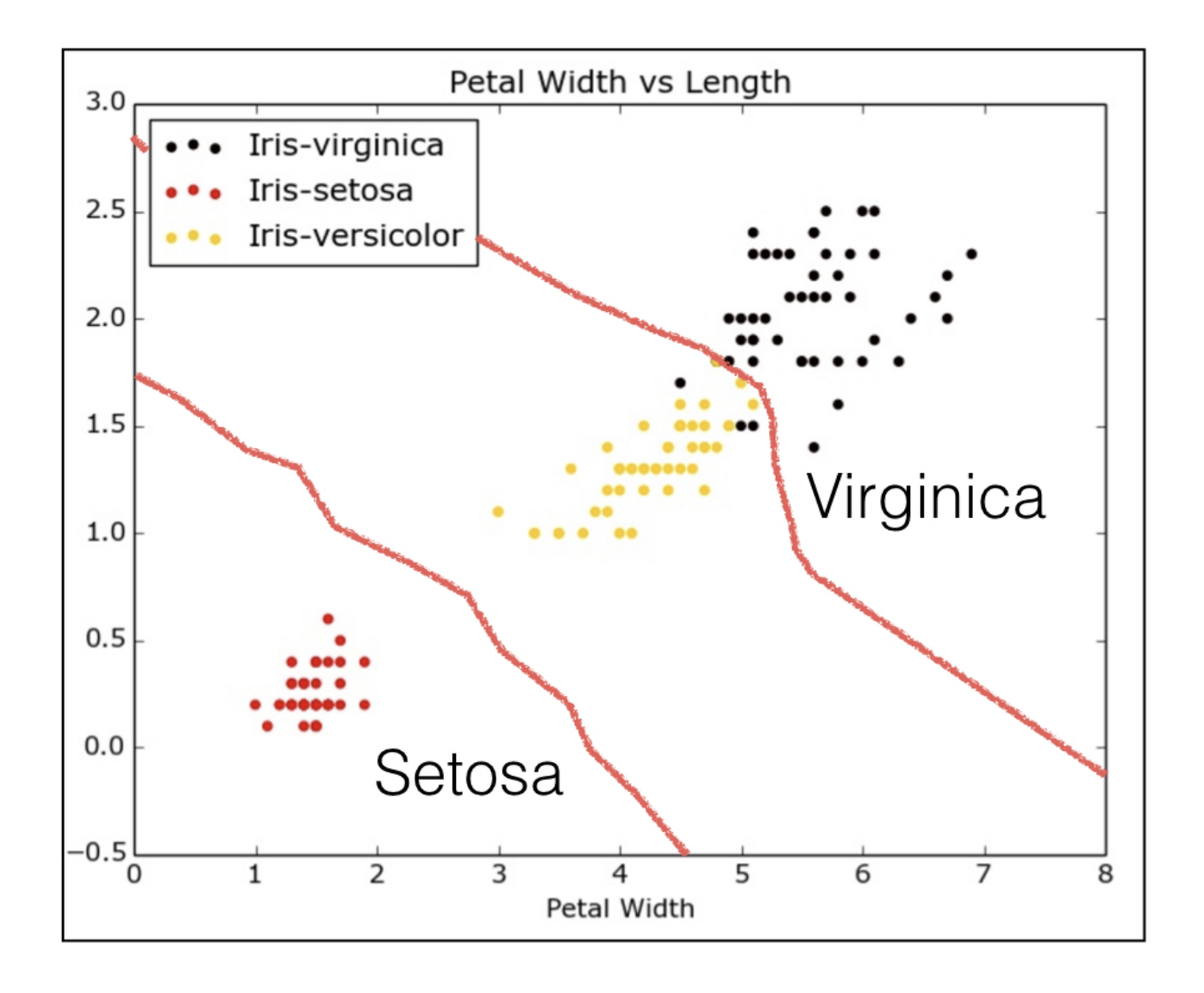

 $\mathcal{L}$ datacamp

## k-NN: Intuition

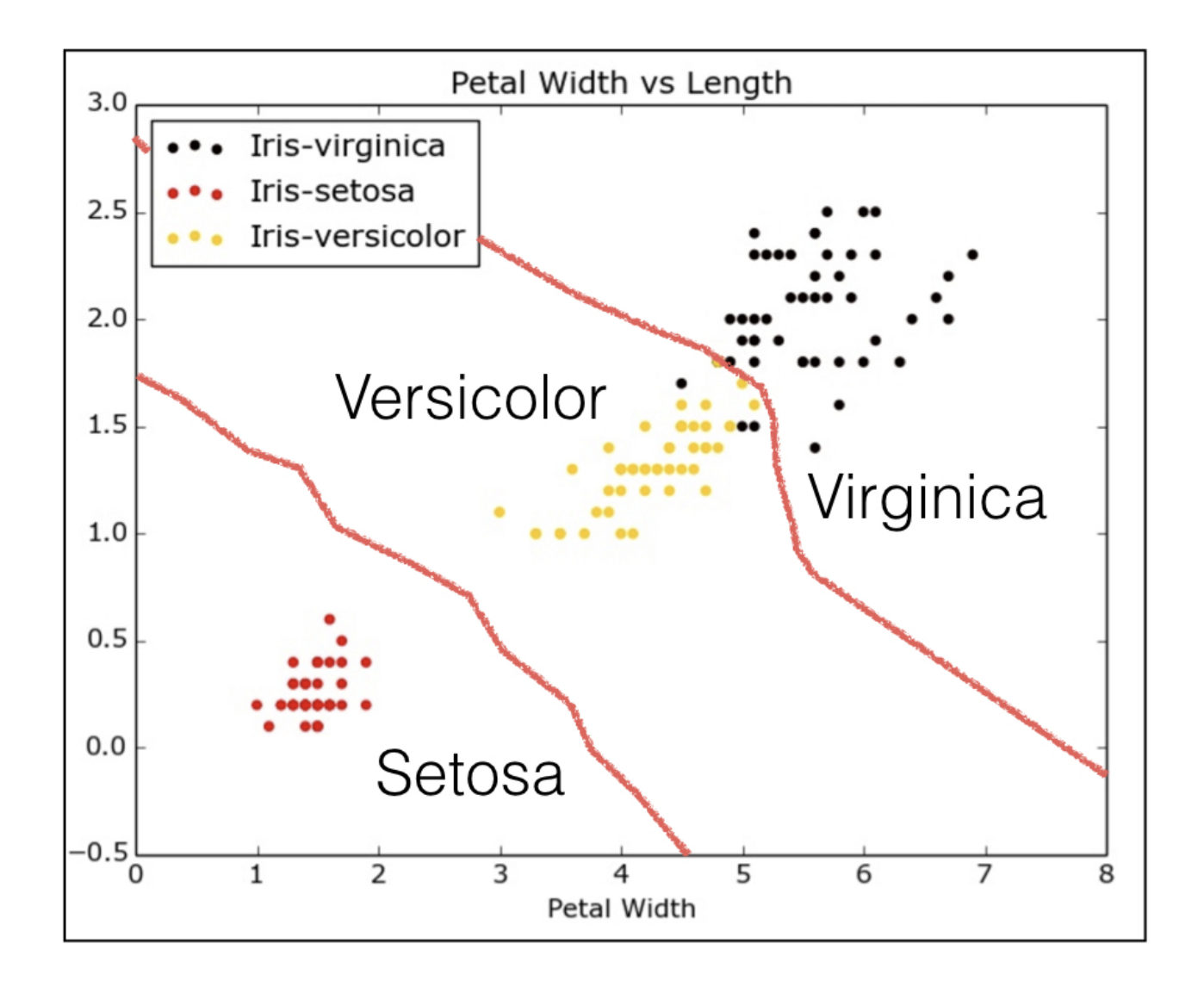

 $\mathcal{L}$ datacamp

- All machine learning models implemented as Python classes  $\bullet$ 
	- They implement the algorithms for learning and predicting  $\circ$
	- Store the information learned from the data  $\circ$
- Training a model on the data = 'fitting' a model to the data
	- .fit() method  $\circ$
- To predict the labels of new data: .predict() method

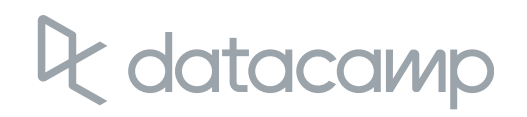

## Scikit-learn fit and predict

## Using scikit-learn to fit a classifier

from sklearn.neighbors import KNeighborsClassifier

knn = KNeighborsClassifier(n \_ neighbors=6)

```
knn.fit(iris['data'], iris['target'])
```
KNeighborsClassifier(algorithm='auto' , leaf \_ size=30, metric='minkowski' ,metric \_params=None, n \_jobs=1, n \_ neighbors=6, p=2,weights='uniform')

#### iris['data'].shape

(150, 4)

iris['target'].shape

(150,)

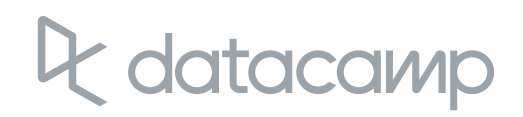

X \_ new = np.array([[5.6, 2.8, 3.9, 1.1], [5.7, 2.6, 3.8, 1.3],  $[4.7, 3.2, 1.3, 0.2]]$ 

## Predicting on unlabeled data

prediction = knn.predict(X \_ new)

X \_ new.shape

$$
(3, 4)
$$

print('Prediction: {}' .format(prediction))

Prediction: [1 1 0]

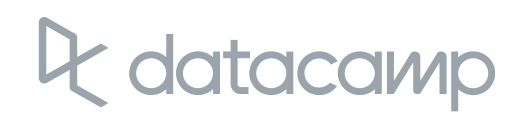

## Let's practice!

SUPERVISED LEARNING WITH SCIKIT-LEARN

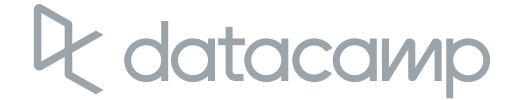

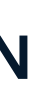

## Measuring model performance

SUPERVISED LEARNING WITH SCIKIT-LEARN

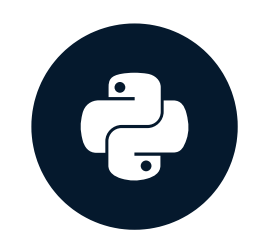

**Hugo Bowne-Anderson** Data Scientist, DataCamp

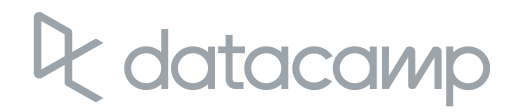

## Measuring model performance

- In classification, accuracy is a commonly used metric  $\bullet$
- Accuracy = Fraction of correct predictions  $\bullet$
- Which data should be used to compute accuracy?  $\bullet$
- How well will the model perform on new data? $\bullet$

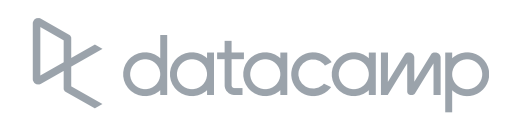

## Measuring model performance

- Could compute accuracy on data used to fit classifier  $\bullet$
- NOT indicative of ability to generalize  $\bullet$
- Split data into training and test set  $\bullet$
- Fit/train the classifier on the training set  $\bullet$
- Make predictions on test set  $\bullet$
- Compare predictions with the known labels

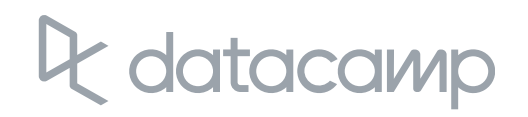

## Train/test split

```
from sklearn.model_selection import train_test_split
X_train, X_test, y_train, y_test =
    train_test_split(X, y, test_size=0.3,
                     random_state=21, stratify=y)
knn = KNeighborsClassifier(n_neighbors=8)
knn.fit(X_train, y_train)
y_pred = knn.predict(X_test)
print(\"Test set predictions:\\n {}\"
.format(y_pred))
```
Test set predictions: [2 1 2 2 1 0 1 0 0 1 0 2 0 2 2 0 0 0 1 0 2 2 2 0 1 1 1 0 0 1 2 2 0 0 2 2 1 1 2 1 1 0 2 1]

knn.score(X\_test, y\_test)

0.9555555555555556

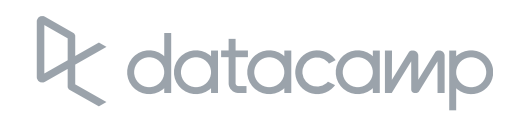

- Larger k = smoother decision boundary = less complex model  $\bullet$
- Smaller  $k =$  more complex model = can lead to overfitting  $\bullet$

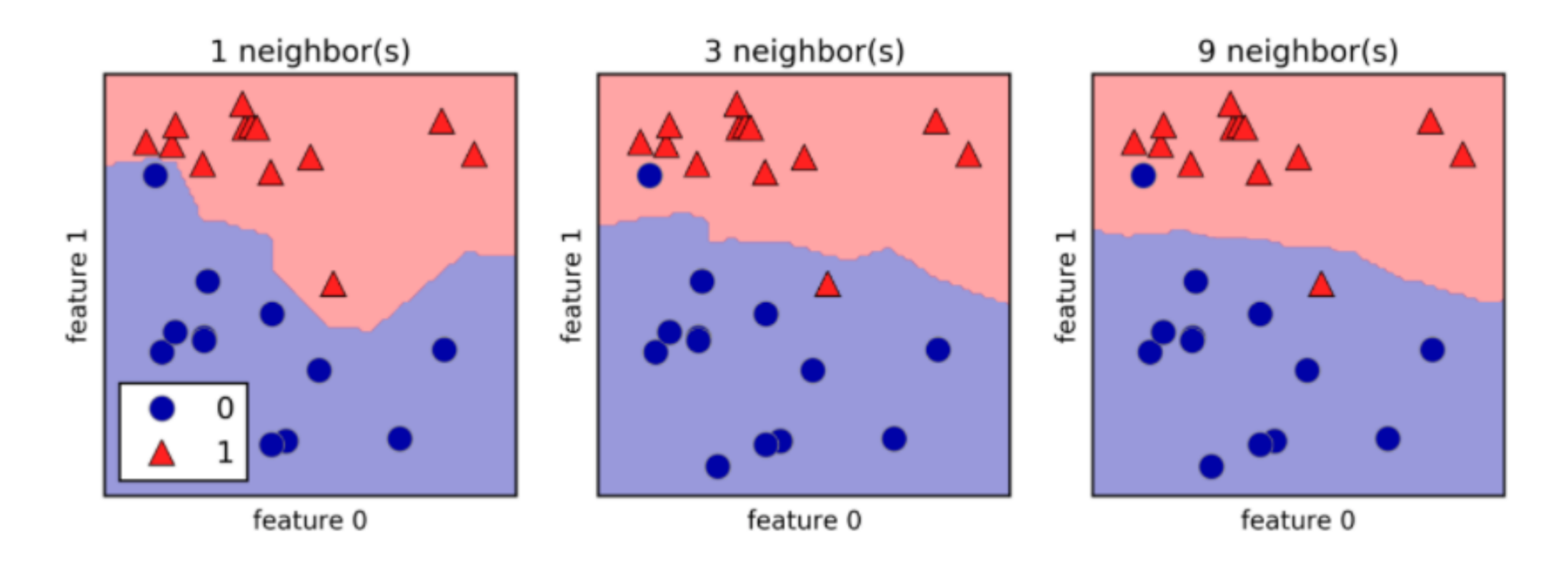

## Model complexity

 $^\textsf{1}$  Source: Andreas Müller & Sarah Guido, Introduction to Machine Learning with Python

## Model complexity and over/underfitting

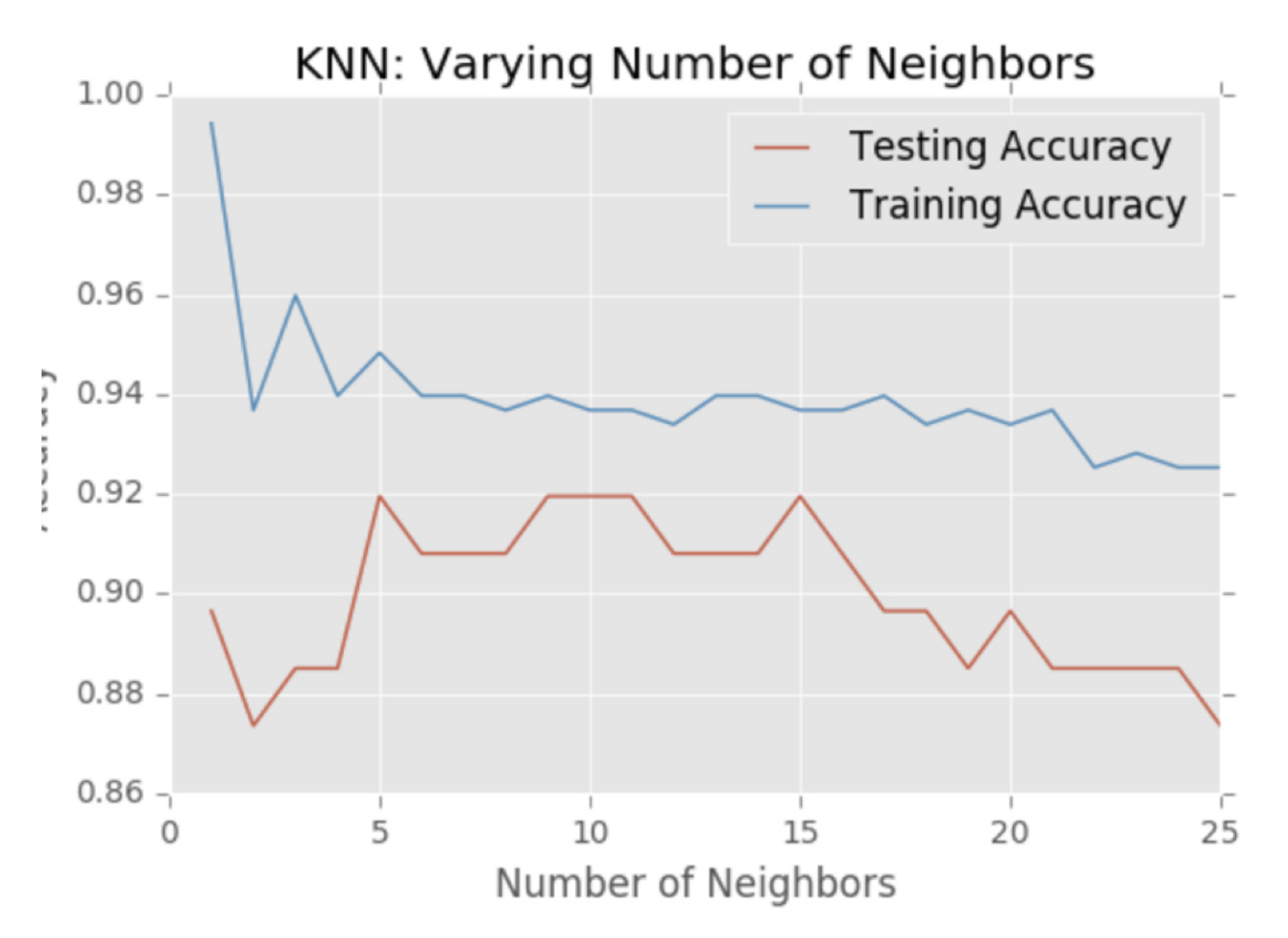

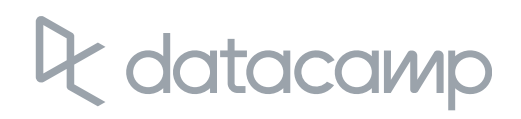

## Model complexity and over/underfitting

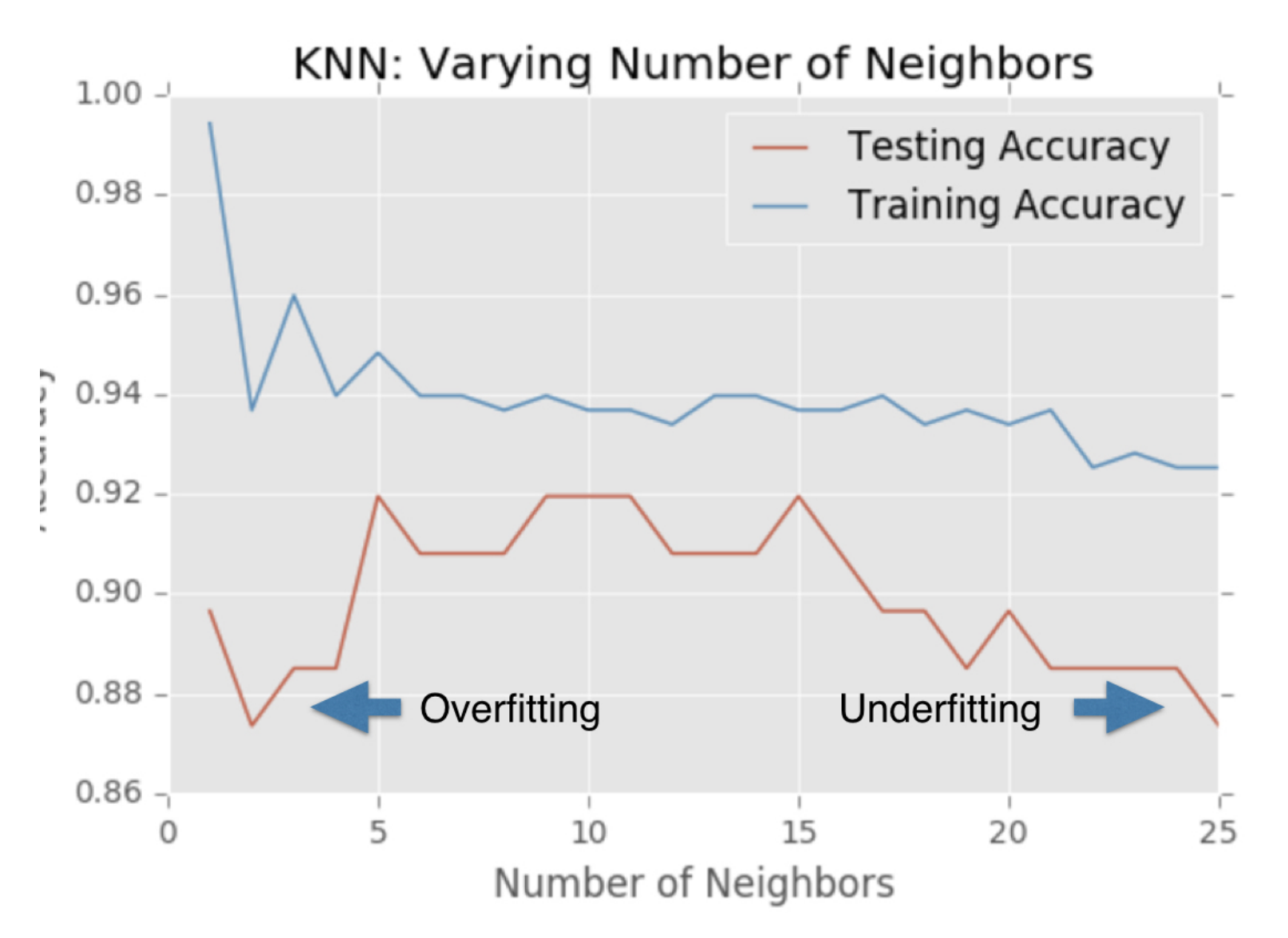

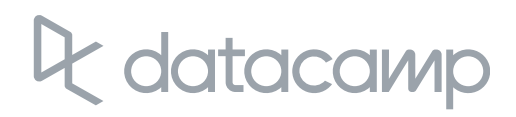

## Model complexity and over/underfitting

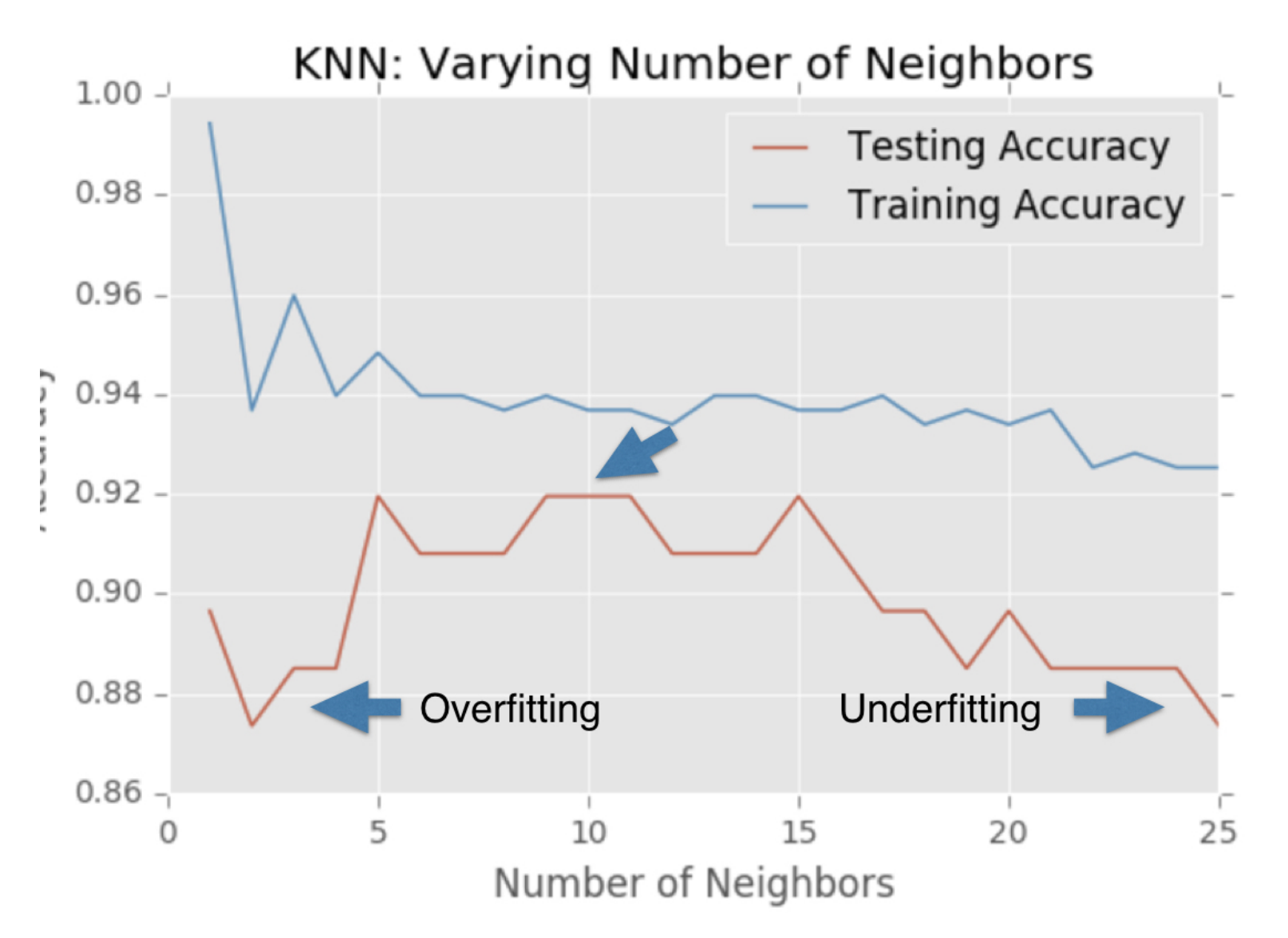

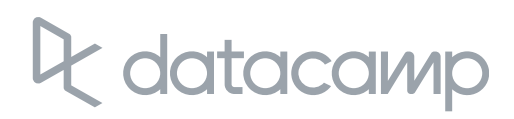

## Let's practice!

SUPERVISED LEARNING WITH SCIKIT-LEARN

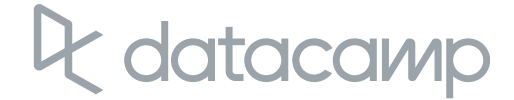

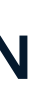